## **C.A.T.S.-Kühllastberechnung**

# KLProg 4.4: Validierung nach EN 15 255

# **KOMPAKT INFORMIEREN**

**Unschärfen in der neuen Kühllast-Richtlinie VDI 2078 in Verbindung mit VDI 6007 Blatt 1 bis 3 erschweren zurzeit eine Validierung von Kühllastsoftware bzw. würden einen sehr hohen Aufwand erfordern.** 

**C.A.T.S. Software hat deshalb für sein Kühllastprogramm mit dem Rechenkern KLProg 4.4 eine Validierung nach internationalen Normen geprüft. Allerdings gibt es auch hier Beschränkungen verschiedener Art.** 

**Von den 15 Prüff ällen in EN 15 255 konnten acht vollständig und fünf teilweise validiert werden. Bei**  zwei Prüffällen ist eine Validierung nicht möglich und aufgrund der unrealistischen Prüffälle auch **nicht hilfreich.** 

# **KONTAKT ZUM ANBIETER**

**C.A.T.S. Software 64289 Darmstadt Telefon (0 61 51) 8 29 40 cats@cats-software.com www.cats-software.com**

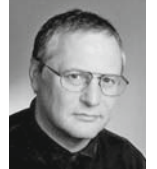

**Dipl.-Ing. Norbert Nadler Ingenieurbüro CSE Nadler, 16515 Oranienburg, n.nadler@cse-nadler.de, www.cse-nadler.de**

Zielgruppe der europäischen Norm EN 15 255 [1] sind die Entwickler von Softwaretools für Gebäudesimulationen und die für Bauvorschriften verantwortlichen politischen Entscheidungsträger. Die Norm legt die Randbedingungen und die Vereinfachungen fest, die zum Erlangen von Berechnungsergebnissen für vergleichbare Bauwerksteile benötigt werden. Sie enthält auch Validierungsbeispiele, welche zum größten Teil für den Rechenkern des C.A.T.S.-Kühllastprogramms (KLProg 4.4) geeignet sind.

Das Programm KLProg von C.A.T.S. Software berechnet die notwendige Kühllast für eine vorgegebene Soll-Raumtemperatur und / oder die sich einstellende Ist-Raumtemperatur bei einer Unterdimensionierung nach einem gegenüber der Gebäudesimulation vereinfachten dynamischen Verfahren und basiert auf dem EDV-Verfahren der alten VDI 2078 [2].

Das Wärmespeicherverhalten der Baukonstruktion wird im Programm durch eine Einteilung in Typräume, welche durch Gewichtsfaktoren beschrieben werden, zugeordnet. Das hat den Vorteil, dass die Schichtaufbauten nicht bekannt sein müssen, nur die U-Werte und Flächen. Die Zuordnung der Baukonstruktion zu einer vorgegebenen Wärmespeicherfähigkeit wird in verschiedenen Normen praktiziert, z. B. in DIN V 18 599 für den EnEV-Nachweis und in der Heizlastnorm DIN EN 12 831.

Bei einer solchen Vereinfachung darf man nicht erwarten, dass KLProg die Genauigkeit von Gebäudesimulationsprogrammen erreicht. Die Validierung soll zeigen, in welcher Größenordnung die Ergebnisabweichung liegt und welche Unterschiede es zu den Anforderungen von DIN EN 15 255 gibt.

#### **Normen mit Validierungsverfahren**

Trotz fortschreitender Computertechnik mit schnelleren Prozessoren sind immer noch vereinfachte Verfahren**1)** unabdingbar, da auch für eine große Anzahl von Räumen in den Gebäuden die Berechnungsergebnisse möglichst zeitnah vorliegen müssen. Das gilt besonders, wenn Optimierungen vorgenommen werden, für die mehrfache Programmstarts notwendig sind.

Aus praktischen Gründen im Planungsablauf ist auch die Berechnung jedes Raumes erforder-

1) Mit vereinfachten Verfahren sind in diesem Beitrag keine Handrechenverfahren gemeint!

lich, da die Ergebnisse an andere Programme (z. B. Kanal- und Rohrnetzberechnung) oder an ein Raumbuch weitergereicht werden müssen. Bei den Gebäudesimulationsprogrammen werden aus Gründen des Aufwandes und der Rechenzeit jedoch nur einzelne markante Räume für die Simulation ausgesucht.

Für die zahlreichen vereinfachten Methoden wird von den Auftraggebern immer häufiger eine Validierung des Programmes gefordert, beispielsweise im Klimaerlass 2008 der Bundesregierung für Baumaßnahmen des Bundes [3], hier in Abschnitt 5 "Anforderungen an die dynamische thermische Gebäudesimulation": "Das verwendete Simulationsprogramm soll dem international eingeführten Standard nach dem BESTEST-Verfahren oder den Anforderungen nach VDI 6020 entsprechen. Hierzu ist grundsätzlich ein Nachweis zu erbringen, insbesondere dann, wenn das eingesetzte Programm nicht nach eingeführten Testverfahren überprüft wurde. Die Simulation soll sich an den Verfahren orientieren, die in den Normen EN ISO 13 791 und EN ISO 13 792 beschrieben werden."

## **VDI 6020**

Die Validierung nach dem im September 2016 veröffentlichten Entwurf der VDI-Richtline 6020 [4] beinhaltet auch die Testbeispiele 1 bis 12 der VDI-Richtlinie 6007-1 [5]. Für diese Richtlinie erfolgte bereits eine Validierung von KLProg 4.4 in [6]. Für die anderen Testbeispiele wird ein Jahresgangverfahren oder eine Einschwingrechnung für die 19-tägige Cooling Design Period (CDP) mit veränderlichen Klimadaten benötigt.

KLProg geht jedoch von einem Tagesgang mit konstanten 24-stündigen Klimadaten zur Ermittlung der maximalen Kühllast an einem extrem warmen Monatstag aus. Die gleiche Problematik liegt auch bei einer Validierung nach

# g **Prüfergebnisse des Frequenzgangverfahrens**

im Vergleich mit den Referenzergebnissen aus EN 15 255 [1, Tabelle 10]

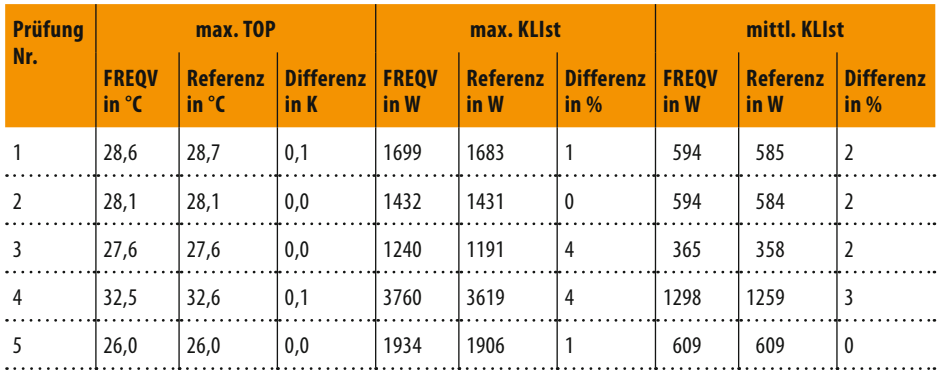

# h **Relevante Parameter der EN-15 255-Räume**

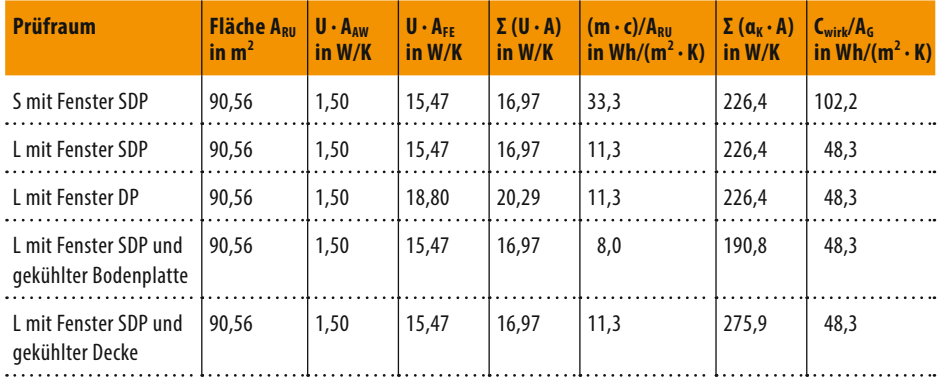

## **<sup>5</sup>** Berechnung des g<sub>tot</sub>-Werts für das Fenster SDP

mit dem Programm WinWallA

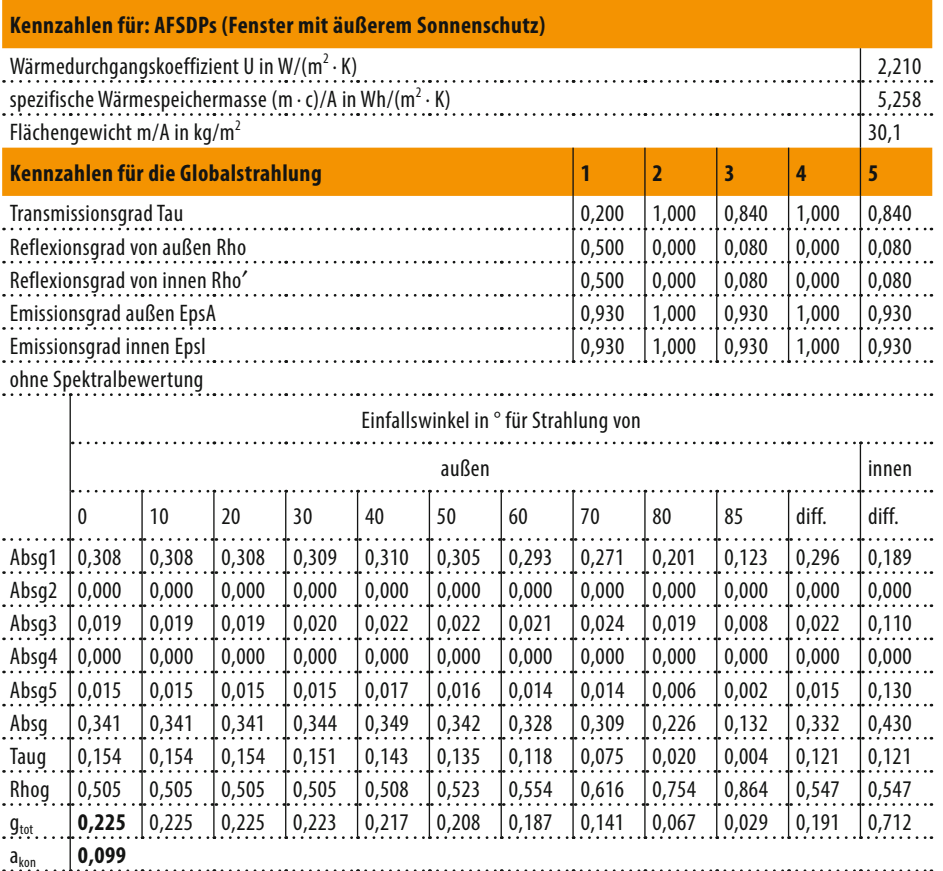

#### $\bullet$  Berechnung des g-Wertes für das Fenster DP

mit dem Programm WinWallA

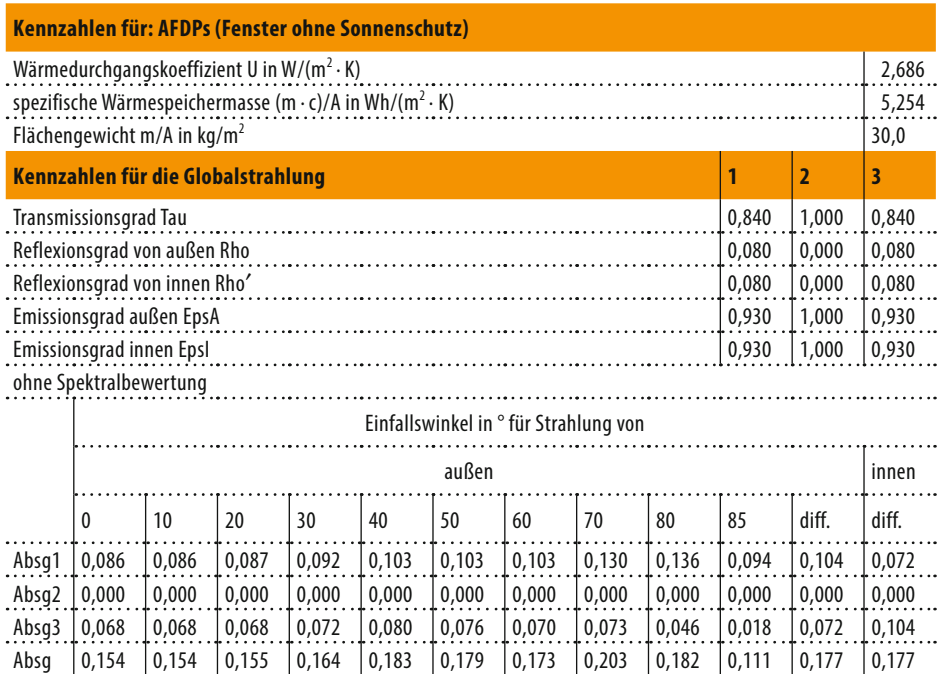

Taug 0,714 0,714 0,714 0,705 0,678 0 ,644 0,572 0,398 0,146 0,044 0,586 0,586 Rhog 0,131 0,131 0,131 0,131 0,139 0,177 0,255 0,399 0,672 0,845 0,238 0,238 g<sub>tot</sub> **0,777** 0,777 0,776 0,771 0,752 0,715 0,639 0,473 0,205 0,075 0,655 0,321

VDI 2078 [7] vor. Die Testbeispiele dieser Richtlinie sind auch in VDI 6020 enthalten, d. h. der Entwurf zu VDI 6020 beinhaltet die Validierungen von VDI 6007-1 und VDI 2078. KLProg 4.4 kann deshalb nur teilweise nach VDI 6020 validiert werden. Dazu könnte auch eine Teil-Validierung zählen, die sich nur auf den Cooling Design Day (CDD) bezieht, beispielsweise die Überprüfung der Sonnenstrahlung auf verschiedene Flächenorientierungen.

akon **0,025**

Das Referenzmodell in VDI 6020 ist das n-K-Modell von Prof. Dr.-Ing. habil. (i. R.) Lothar Rouvel (Programm Gebsimu). Die Testbeispiele sind auf die Möglichkeiten dieses Programms und der Richtlinien VDI 2078 und VDI 6007 abgestimmt. Erfolgt in einem Gebäudesimulationsprogramm beispielsweise die Umrechnung der Sonnenstrahlung auf verschiedene Flächenorientierungen anders als in den genannten Richtlinien, benutzt das Programm temperaturabhängige Wärmeübergangskoeffizienten. Hat es eine eigene Betriebsweise für die Fensterlüftung, also Abweichungen, die durchaus berechtigt sein können, läuft es Gefahr, dass es die Validierung nicht erreicht.

Damit verliert der Entwurf der VDI-Richtlinie 6020 etwas an Allgemeingültigkeit, die sich bisher (in VDI 6020 Blatt 1 Anforderungen an Rechenverfahren zur Gebäude- und Anlagensimulation – Gebäudesimulation, Mai 2001) auf eine Vielzahl von Gebäudesimulationsprogramme bezogen hat. Der Richtlinienentwurf bescheinigt selbst, dass Abweichungen hauptsächlich an der Berechnungsart der Randbedingungen, der Reaktion auf Grenzwertvorgaben und weniger am Raummodell liegen. Aufgrund der Vielzahl an Berechnungsmöglichkeiten für Randbedingungen, die sich nicht an der Physik orientieren, sondern etwa Anpassungen an das menschliche Verhalten beschreiben, müssten die Genauigkeitsvorgaben der Richtlinie für diese Art der Testbeispiele unterschiedlich sein oder ganz entfallen.

## **BESTEST**

Im BESTEST-Verfahren nach ASHRAE wurden auf internationaler Ebene schon einige Gebäudesimulationsprogramme getestet. Das Verfahren hat allerdings den Nachteil, dass der Prüfraum auf Erdreich steht, was relativ selten vorkommt und somit nicht repräsentativ ist. Für die Wärmeverluste an das Erdreich gibt es eine ganze Reihe von vereinfachten Berechnungsverfahren, wenige jedoch, die den instationären Fall beinhalten. Das bedeutet, ein näherungsweiser Ansatz in KLProg 4.4 für die rechnerische Behandlung dieser Wärmeverluste würde eine zusätzliche "Fehlerquelle" im Sinne der Validierung darstellen und Abweichungen, die sich hieraus ergeben würden, wären für die Praxis weniger relevant.

Allerdings besteht durch die Verwendung normierter Gewichtsfaktoren im EDV-Verfahren die Möglichkeit, eine stationäre Berechnung vorzunehmen und anschließend die Denormierung mit angepassten U-Werten durchzuführen. Auf gleiche Weise können auch Wärmebrücken in diesem Verfahren berücksichtigt werden.

## **EN ISO 13791 / 13792 52 017-1**

Die beiden Normen EN ISO 13 791 [8] und EN ISO 13 792 [9] beinhalten Validierungsverfahren für Gebäude ohne Anlagentechnik, es werden also nur die freischwingenden Temperaturen im Raum im eingeschwungenen Zustand untersucht. Das gilt auch für den Entwurf zu der Norm EN ISO 52 017-1 [10], welche EN ISO 13 791 ersetzen soll. Im Grundsatz wären diese Normen für eine Validierung von KLProg 4.4 geeignet.

## **EN 15255 und EN 15265**

Da KLProg 4.4 in erster Linie ein Programm zur Berechnung der Kühllast mit Anlagentechnik ist, könnten auch die EN-Normen 15 255 [1] und 15 265 [11] zur Anwendung kommen. Das Validierungsverfahren in EN 15 265 erfordert jedoch eine Jahresberechnung zur Ermittlung des Kühl- und Heizenergiebedarfs im Jahr. Bis auf EN 15 265 erfolgt die Validierung bei allen vorgenannten EN- und ISO-Normen für den eingeschwungenen Zustand im Tagesgang. Die Prüfräume, Klimadaten, Lastverläufe und sonstige Randbedingungen sind bei diesen Normen sehr ähnlich, teilweise sogar identisch.

## **Frequenzgangverfahren**

In EN 15 255 werden leider nur Referenzwerte für die maximale operative Temperatur, maximale und mittlere Kühlleistung angegeben. Mit der Angabe von 24-h-Werten könnte man die Validierung besser beurteilen und gegebenenfalls Programm- oder Eingabekorrekturen vornehmen. Da die Beschaffung der zugehörigen Tagesgänge aus dem Referenzprogramm nicht mehr möglich ist, wird hier ein analytisches Verfahren für einen zusätzlichen Vergleich eingesetzt, welches nur für rein periodische Verläufe gilt.

Das sogenannte Frequenzgangverfahren basiert auf der analytischen Lösung der Wärmeleitungsgleichung unter Berücksichtigung der Strahlungs- und Luftankopplung der Bauteile untereinander und wurde in der Dissertation von Masuch [12] beschrieben. Mit dieser Lösungsmethode unterliegt das Verfahren jedoch einigen Einschränkungen in der Anwendbarkeit. Es gilt nur für den geregelten ununterbrochenen Heiz- und Kühlbetrieb mit unbegrenzt verfügbarer Heiz- und Kühlleistung – ein zeitlich eingeschränkter Betrieb oder eine begrenzte Anlagenleistung, beispielsweise im Sommer Heizung aus und Kühlung an oder Unterdimensionierung bzw. Nachtabsenkung – ist nicht möglich. Alternativ können jedoch alle Anlagen

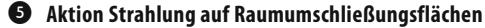

visuelle Einstufung der Typräume anhand der normierten Übergangsfunktionen für die Prüfräume L und S im Vergleich mit den Typräumen XLAI bis XSAI

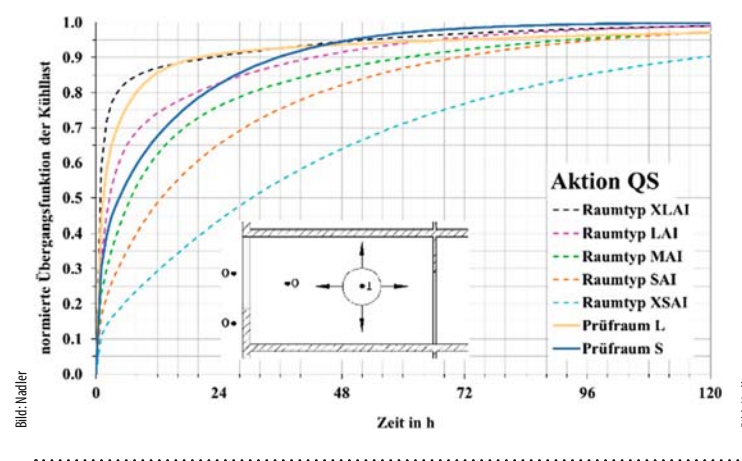

# $Q$  Aktion Raumlufttemperatur

visuelle Einstufung der Typräume anhand der normierten Übergangsfunktionen für die Prüfräume L und S im Vergleich mit den Typräumen XLAI bis XSAI

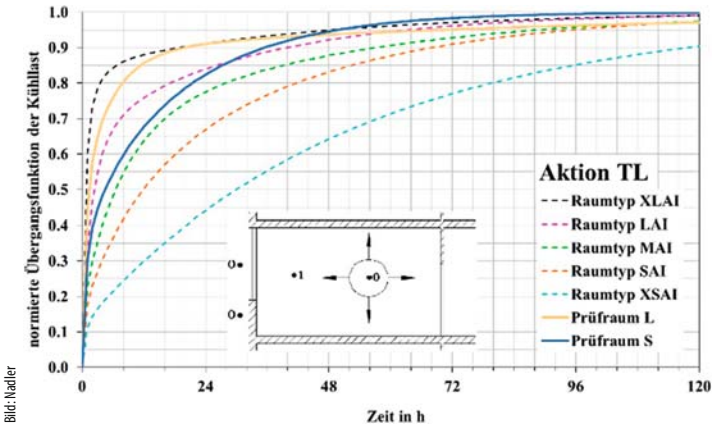

c **Aktion kombinierte Außentemperatur vor Außenwand** 

visuelle Einstufung der Typräume anhand der normierten Übergangsfunktionen

#### $\bullet$  Aktion Außentemperatur vor Fenster

visuelle Einstufung der Typräume anhand der normierten Übergangsfunktionen für die Prüfräume L und S im Vergleich mit den Typräumen XLAI bis XSAI

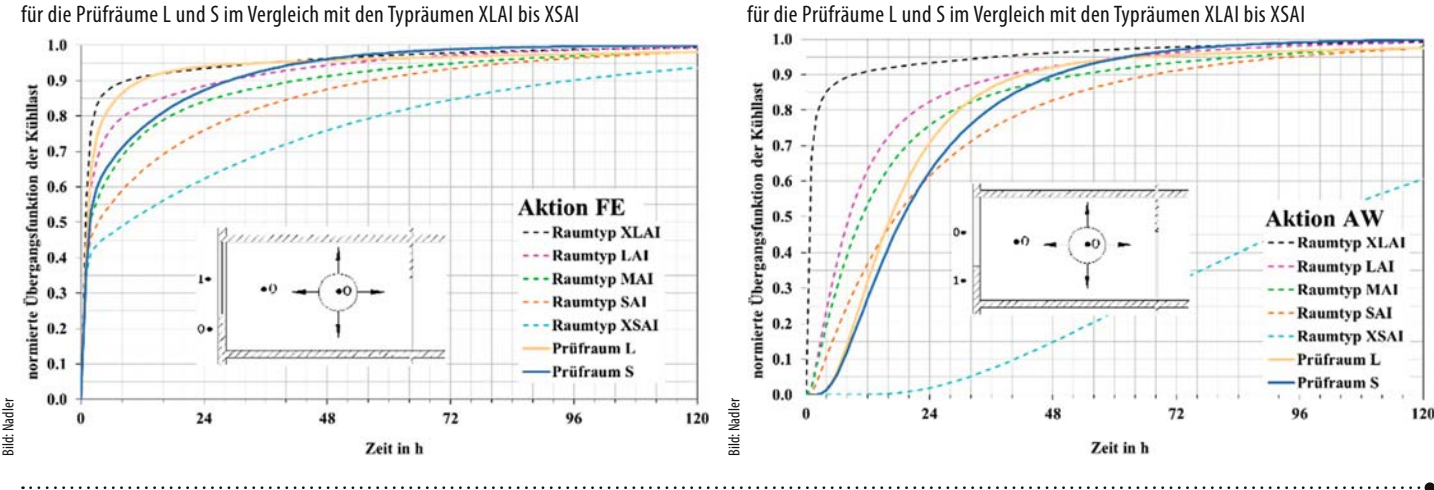

ganztägig ausgeschaltet werden, womit man dann die freischwingenden Temperaturen ermitteln kann (vgl. EN ISO 13 791).

Für das Programm KLSim (Testprogramm für verschiedene Rechenverfahren mit möglichst gleichen Randbedingungen) wurde das Frequenzgangverfahren um folgende Punkte erweitert:

- • Berechnung der Heiz- und Kühlleistung für eine vorgegebene operative Soll-Raumtemperatur und nicht nur für eine Soll-Raumlufttemperatur.
- • Es wurde im Algorithmus ein optionaler Quellwärmeterm für jede Bauteilschicht im Raum hinzugefügt. Damit kann auch die Bauteilkühlung (Kühldecke, Fußbodenkühlung, TABS) und die Sonnenstrahlungsabsorption in Glasscheiben besser abgebildet werden. Es können geregelte Anlagenleistungen ermittelt werden, die nicht nur einen anliegenden Wärmeleit- bzw. Wärmeübergangswiderstand überwinden müssen, sondern auch die Wärmespeicherung in den angrenzenden Bauteilen. Weiterhin können auch Glasscheiben wie normale Wandschichten behandelt werden, also mit Wärmeleitung und Wärmespeicherung.

Die Berechnung von Kühldecken in VDI 6007- 1 gilt nur für eine speicherlose Umgebung der Rohrregister (z. B. Kühlsegel), weil die hinter der Kühldecke liegende Deckenkonstruktion nicht gesondert betrachtet wird.

Für die vorliegende Validierung nach EN 15 255 kann das Frequenzgangverfahren deshalb nur auf die Prüffälle 1 bis 5 angewendet werden (siehe  $\bigcirc$ ), ist aber aufgrund der analytischen Methode für eine Referenz unter bestimmten Bedingungen geeignet. Für die Prüffälle 1 bis 5 erreicht das Verfahren die geforderte Genauigkeit  $\bullet$  und ist damit nach EN 15 255 eingeschränkt validiert.

#### **Allgemeines**

In EN 15 255 werden einige technische Details beschrieben, die einen Eingriff in das zu validierende Verfahren darstellen, z. B. entsprechen die solaren Verteilungsfaktoren in [1, Tabelle 1] nicht dem Prüfprogramm. In KLProg 4.4 wird die Sonnenstrahlung im Raum gleichmäßig (flächenproportional) auf alle Raumumschließungsflächen verteilt. In EN 15 255 erhält die Innenseite des Fensters davon keinen Anteil. Andere Randbedingungen können in KLProg 4.4 abgebildet werden bzw. haben auf die Validie-

rung keinen Einfluss. Es wird zum Beispiel ein "Strahlungszuordnungsfaktor Luft" mit 10 % belegt, der in KLProg 4.4 den Möblierungsfaktor darstellt. Weiterhin gibt es einen "solaren Verlustfaktor", der jedoch für die Prüfung zu 0 gesetzt wird. Dieser solare Verlustfaktor ist mit dem Minderungsfaktor in KLProg 4.4 für Strahlung, die aus dem Raum wieder herausreflektiert wird, vergleichbar.

Für die Dichte des Wärmestroms durch langwellige Strahlung von den Außenwänden an den Himmel gibt die Norm ein einfaches Verfahren an, welches von der kombinierten Außentemperatur [13] in KLProg 4.4 abweicht. Da in diesem Verfahren aber bei vertikalen Wänden der langwellige Wärmestrom 0 ist, kann dies im C.A.T.S.-Kühllastprogramm durch den Schalter Außentemperatur = Außenlufttemperatur realisiert werden.

Die Norm gibt in [1, Tabellen 2 und 3] ein Einstufungsschema für das Berechnungsverfahren an. KLProg 4.4 kann auch nach der operativen Temperatur auslegen, wodurch die höchste Einstufung 4b erreicht werden würde. Damit können mit KLProg 4.4 auch die Prüffälle validiert werden, bei denen eine Auslegung nach der operativen Temperatur erforderlich ist.

#### v **Kurzbeschreibung der Prüffälle nach EN 15 255 [1]**

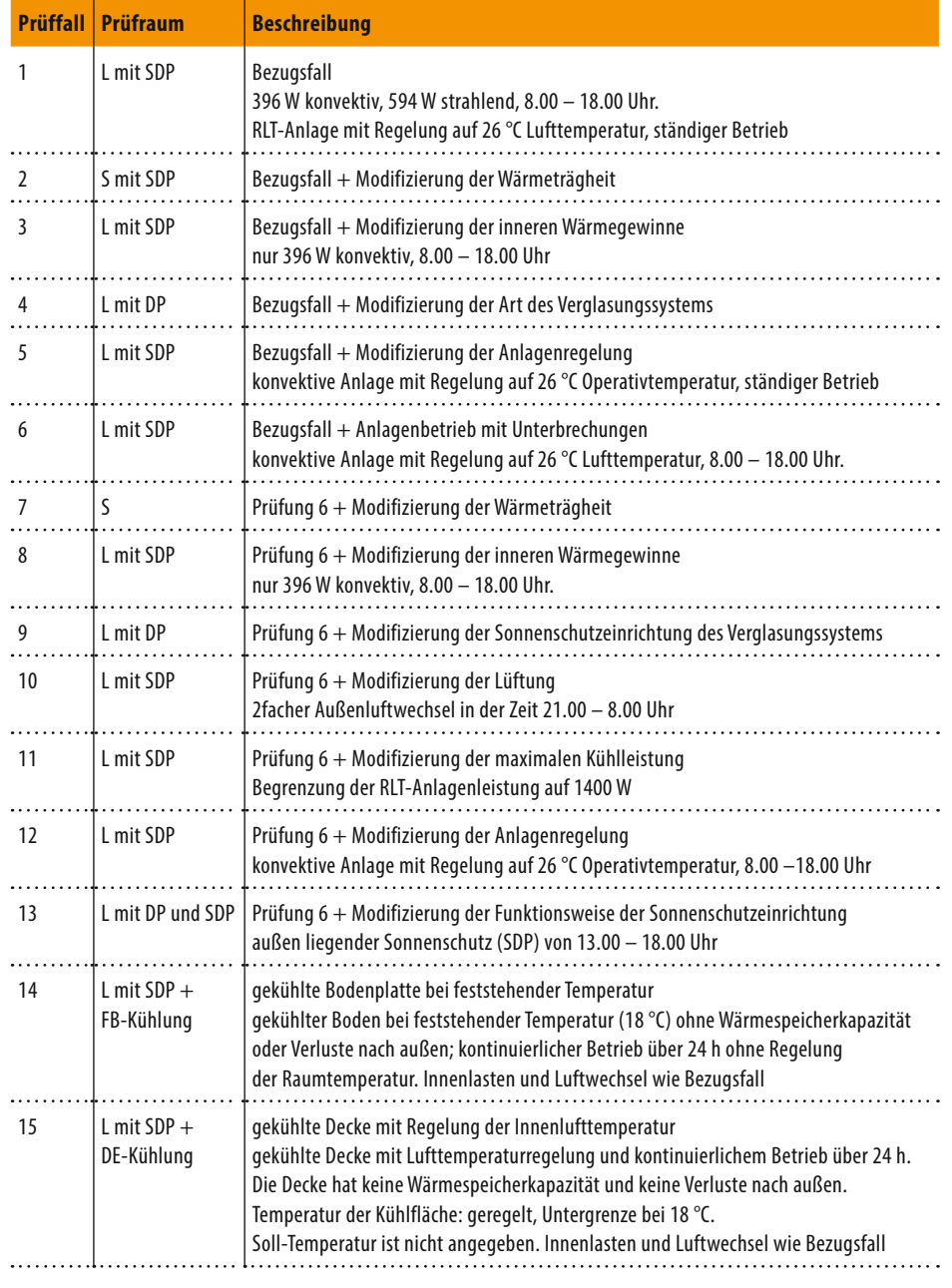

Auf die Programmierung der verfahrensbedingten Eingriffe in das Raummodell (solare Verteilungsfaktoren) wird verzichtet, da sie eine Abweichung des Prüfprogramms von der Verkaufsversion darstellen würde. Lediglich die Abhängigkeit des g-Wertes vom Einfallswinkel der Strahlung, welche in der Norm nicht berücksichtigt wird, wurde außer Kraft gesetzt, da sich dieser Eingriff nur auf die Validierung beziehen kann (in der Norm wurde eine zusätzliche "Fehlerquelle" zur Vereinfachung ausgeschaltet).

## **Aufbau der Prüfräume**

Es werden im Wesentlichen zwei Prüfräume mit den zugehörigen Schichtaufbauten angegeben, die sich in ihrer Bauschwere unterscheiden. Daraus folgen die Bezeichnungen Prüfraum L

und S.  $\bullet$  stellt die relevanten Parameter der Prüfräume zusammen.

Das Fenster SDP besitzt einen äußeren Sonnenschutz, das Fenster DP nicht. Der Luftzwischenraum beim Fenster SDP zwischen Sonnenschutz und äußerer Scheibe hat einen Wärmedurchlasswiderstand von  $R_{se} = 0.074$  (m<sup>2</sup>·K)/W. Dadurch ergeben sich unterschiedliche U-Werte für die Fenster, was zu einer Unterteilung des Prüfraums L führt.

Auf zwei wichtige Randbedingungen muss näher eingegangen werden:

#### Sonnenstrahlung durch Fenster

Aus den Angaben zu den Solarparametern und Wärmeübergangskoeffizienten des Verglasungssystems kann man den Gesamtenergiedurchlassgrad g und den Konvektivanteil a**kon**

berechnen.  $\bullet$  und  $\bullet$  geben die Ergebnisse des Programms WinWallA wieder. Dieses Programm berücksichtigt sämtliche diffuse Reflexionen zwischen beliebig vielen transparenten Elementen und deren Wärmleitfähigkeit. Es berechnet die Absorptionsanteile jedes transparenten Elementes (Absgx) sowie die Gesamtabsorption (Absg), -transmission (Taug) und -reflexion (Rhog) des Bauteils. Damit können der g-Wert (g) und der Konvektivanteil (a**kon**) ermittelt werden. Es zeigen sich Abweichungen von den Angaben in EN 15 255:

- Fenster SDP EN 15 255:  $g_{\text{tot}} = 0.20$ ; nach  $\bullet$ :  $g_{\text{tot}} = 0.225$
- Fenster DP EN 15 255:  $g = 0.77$ ; nach  $\bullet$ :  $q = 0,777$

Mit dem vereinfachten Verfahren aus der EN 13 363-1 [14] kann man den Gesamtenergiedurchlassgrad g**tot** (mit Sonnenschutz) aus dem Gesamtenergiedurchlassgrad g der Verglasung errechnen. Mit  $q = 0.77$  ergibt sich für den außen liegenden Sonnenschutz ein Wert von g**tot** = 0,213. Das deutet auch an, dass der g**tot**-Wert größer als 0,20 sein muss. Allerdings ergibt sich mit der älteren Ausgabe der EN 13 363-1 von Oktober 2003 ein Wert von g**tot** = 0,195. Hierauf beruht vermutlich die Angabe in der aktuellen EN 15 255. Da die Validierung mit dem oben genannten Frequenzgangverfahren mit den von WinWallA errechneten Werten eine gute Übereinstimmung erzielte, wird im Folgenden davon ausgegangen, dass diese Werte im Referenzprogramm der EN 15 255 auch verwendet wurden und die Angaben in der Norm nicht korrekt sind.

Aufgrund des großen Einflusses des Gesamtenergiedurchlassgrades auf die Kühllast und die Temperaturen sollte der Wert mit drei Nachkommastellen eingesetzt werden.

#### **Ermittlung der Bauschwere**

Für das EDV-Verfahren der alten VDI 2078 muss ein Typraum gewählt werden, der repräsentativ für die Wärmespeichereigenschaft ist. Mit der Auswahl werden bestimmte Gewichtsfaktoren der Berechnung zugeordnet.

Die Innenbauteile sind adiabat zu allen umliegenden Nachbarräumen. Für KLProg 4.4 kommen deshalb die Gewichtsfaktoren XLAI bis SAI infrage. Die Endung "Al" soll kennzeichnen, dass es sich um adiabate Innenbauteile handelt. Diese Gewichtsfaktoren basieren auf den neuen Typ räumen in VDI 2078 und sind besser strukturiert als die Typräume der alten VDI 2078.

Decke und Fußboden sind eine Betonkonstruktion mit Zementestrich. Der Unterschied zwischen der Decke 3c und 4c (bzw. Fußboden 3f und 4f) besteht nur in der Abhängung mit einer Akustikplatte inklusive Dämmschicht. Die Außenwand besteht aus Mauerwerk und die Innenwände aus leichten Gipskartonwänden. Die

#### b **Temperaturunabhängige raumseitige konvektive und Strahlungsbelastungen im Tagesmittel (QK+QS aus KLProg 4.4)**

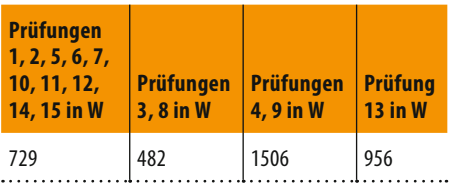

Auswirkung auf die Bauschwere spiegelt der Unterschied in der flächenbezogenen Wärmespeichermasse m c/A<sub>RU</sub> wider<sup>2)</sup>. Nach der alten VDI 2078 würden sich dadurch folgende Bauarteinstufungen ergeben:

• Prüfraum S Speichertyp MAI

• Prüfraum L Speichertyp LAI

Dies würde auch der Einschätzung durch Inaugenscheinnahme entsprechen, was die alte VDI 2078 für die Praxis beabsichtigte.

Da bei dieser Prüfung der Regelfall vorliegt, dass der Aufbau der Prüfräume nicht dem Aufbau der Typräume entspricht, sind in  $\mathbf 6 \mathbf 6 \mathbf 2$ **<sup>3</sup>** die normierten Übergangsfunktionen für die verschiedenen Aktionen vergleichend dargestellt. Es zeigt sich durch den visuellen Kurvenvergleich, dass für den Prüfraum L die Zuordnung zum Typraum XLAI mit Tendenz zu LAI bei den Aktionen QS, TL, und FE eher zutreffend ist. Dagegen für den Prüfraum S eine Zuordnung zwischen LAI und MAI.

#### n **Prüfergebnisse**

im Vergleich mit den Referenzergebnissen nach EN 15 255 [1, Tabelle 10]

Für die Aktion AW ist jedoch eine Zuordnung für beide Prüfräume schwierig. Das verdeutlicht die Problematik der Zuordnung zu einem Speichertyp. Die Wärmespeicherfähigkeit ist abhängig von den Aktionstypen. Bei den Aktionstypen AW und FE muss man die Flächengröße in die Betrachtung einbeziehen. In der Regel sind aber die Aktionstypen QS und TL maßgeblich, mit anderen Worten die Stabilität der Raumtemperatur.

Ergänzend ist in  $\bullet$  noch die Berechnung der wirksamen Wärmekapazität nach EN ISO 13 786 [15] hinzugefügt, die auch vom Aktionstyp TL ausgeht. Nach der bauaufsichtlich eingeführten DIN 4108-2 [16, Tabelle 8] würde sich die Einstufung (h, Spalte C**wirk**/A**G**)

- Prüfraum S mittlere Bauart
- Prüfraum L leichte Bauart

ergeben, was der obigen Einstufung entspricht.

#### **Beschreibung der Prüffälle**

Für alle Prüffälle sind die Klimadaten (Außenlufttemperatur und Gesamtsonnenstrahlung auf eine westorientierte Fläche) eines Tages angegeben. Die Prüfergebnisse sollen für den eingeschwungenen Zustand dieses Tages gelten. Für die Einstufungsklasse 4b müssten alle 15 Prüffälle durchlaufen werden.  $\bullet$  gibt einen Überblick über die Prüffälle.

Für diese Prüffälle sind folgende Parameter zu berechnen und müssen die angegebenen Genauigkeiten erfüllen:

- • Maximale stundenbezogene operative Temperatur während der Nutzung  $\left|\Theta_{\text{op,max}}-\Theta_{\text{op,max,ref}}\right|\leq 0.5\ \text{K}$
- • Maximale stundenbezogene Kühlleistung  $|P_{\text{max}} - P_{\text{max,ref}}| / P_{\text{max,ref}} \le 5\%$

EDV

• Mittlere Kühlleistung für einen 24-h-Zyklus  $\left| P_{\text{av}} - P_{\text{av,ref}} \right| / P_{\text{av,ref}} \leq 5\%$ 

Die aufgeprägten raumseitigen mittleren Belastungen ergeben sich aus  $\bullet$ . Diese beinhalten sowohl die inneren Lasten als auch die Sonnenstrahlungslast. Die Summe der von KLProg 4.4 ausgegebenen beiden Tagesmittel für die konvektive Last (QK) und für die Strahlungslast (QS) sowie der von Hand berechenbaren mittleren Transmissions- und Lüftungslast muss in etwa mit der mittleren Kühlleistung übereinstimmen. Für den periodisch eingeschwungenen Zustand hat der Anwender hierdurch die Möglichkeit einer Kontrolle der dynamischen Ergebnisse mithilfe einer Handrechnung.

#### **Prüfergebnisse**

 $\bullet$  enthält eine Zusammenfassung der Prüfergebnisse entsprechend der ermittelten Speichertypen. Die rot hinterlegten Farbmarkierungen kennzeichnen die Überschreitungen der Validierungsgrenzen. **D** enthält die Tagesverläufe der Prüffälle 1 bis 5.

Aus den Übergangsfunktionen in  $\mathbf S$   $\mathbf O$ **<sup>3</sup>** ist zu entnehmen, dass die tatsächliche Wärmespeicherfähigkeit etwas kleiner ist, als die gewählten Typen LAI und MAI. Das könnte der 2) Berechnung nach alter VDI 2078. Grund dafür sein, dass die Spitzenwerte fast im-

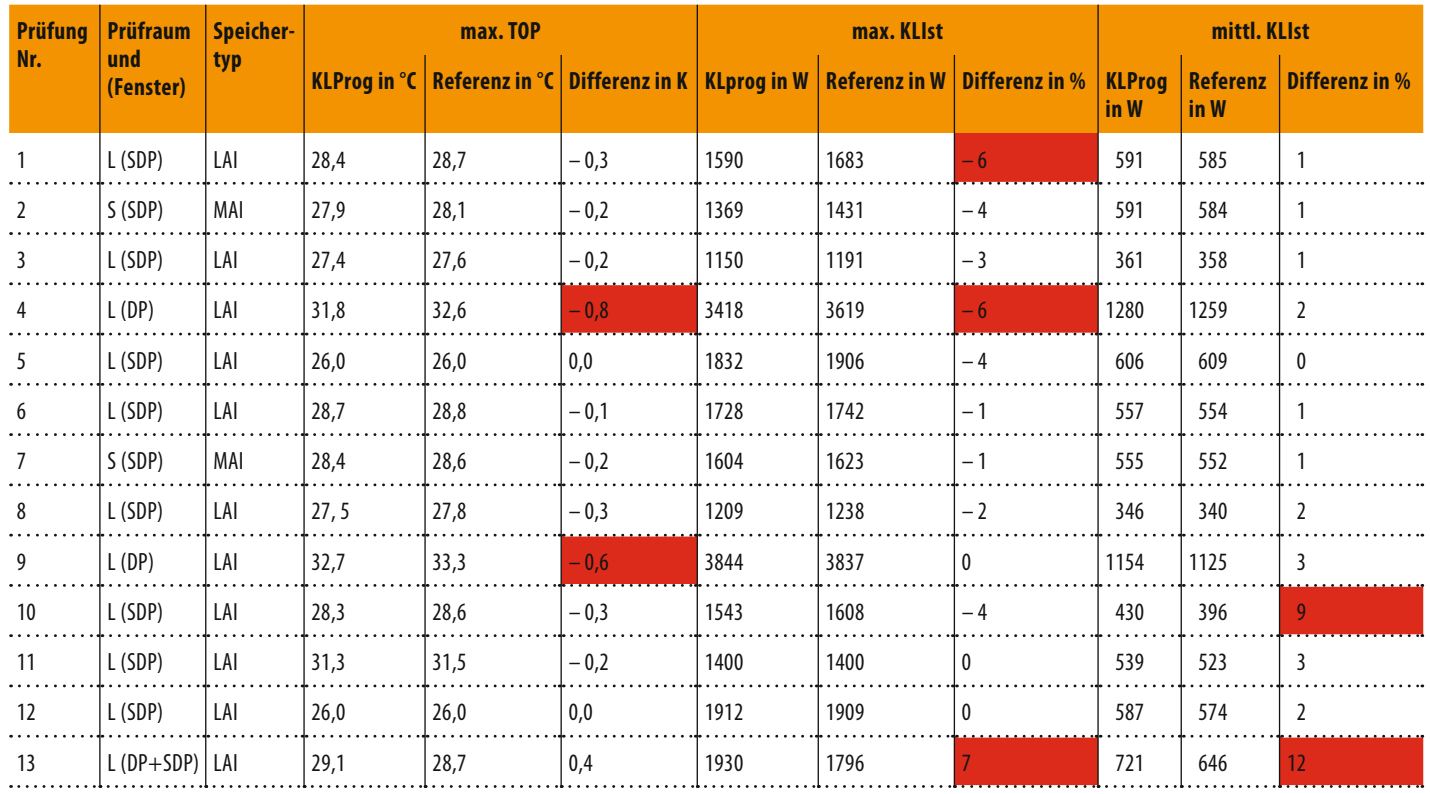

#### m **Tagesverlauf der Prüfergebnisse**

im Vergleich mit den Referenzergebnissen nach EN 15 255 [1, Tabelle 10] und mit dem Frequenzgangverfahren

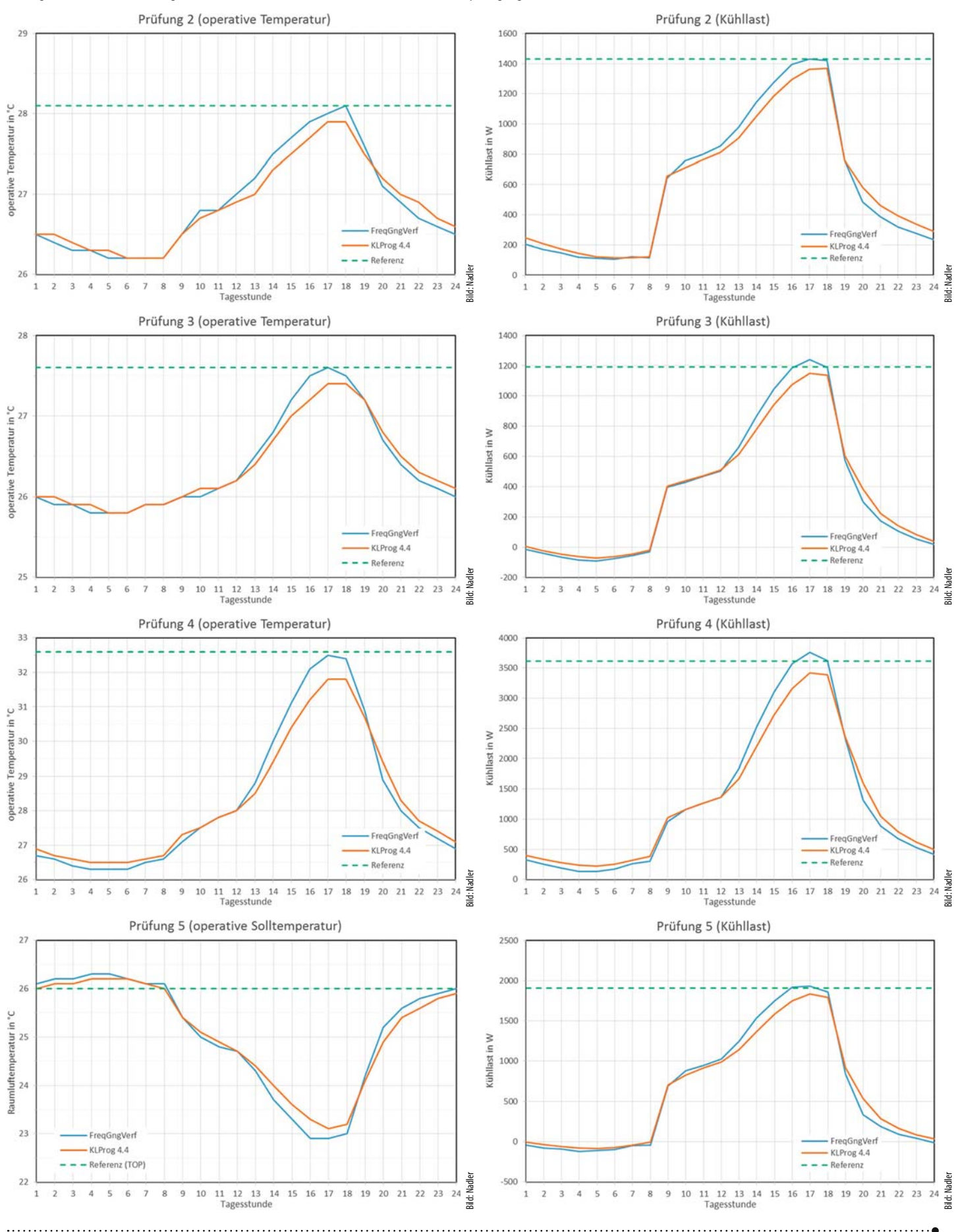

## **Prüfergebnisse**

im Vergleich mit den Referenzergebnissen nach Frequenzgangverfahren

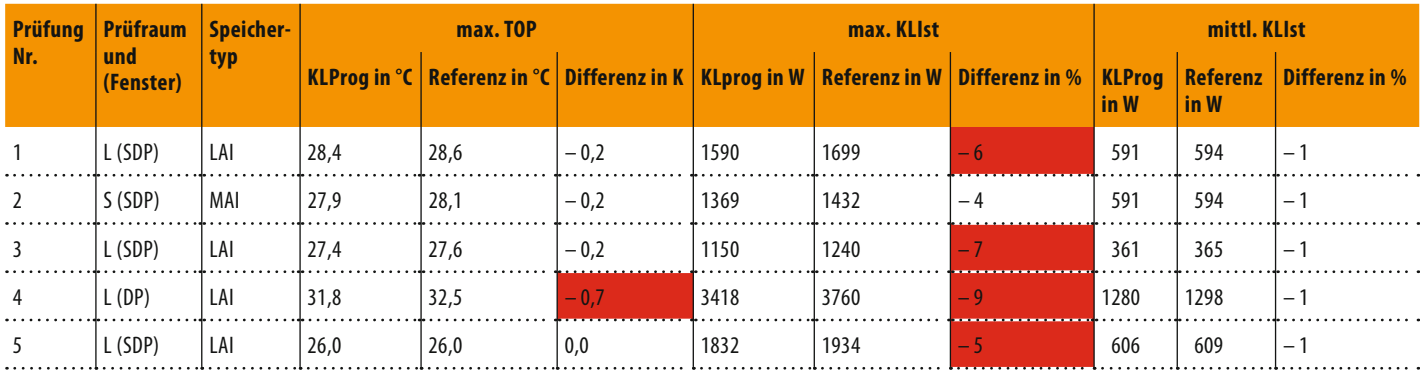

mer etwas tiefer liegen, als die Referenzwerte und als die Tagesverläufe des Frequenzgangverfahrens. In  $\bullet$  erfolgt ergänzend der tabellarische Vergleich der Prüfergebnisse von KLProg 4.4 mit den Referenzwerten aus dem Frequenzgangverfahren. Darin wird durch die geringe Differenz zur mittleren Ist-Kühlleistung bestätigt, dass die Unterschiede in  $\mathbf 0$  nur durch das dynamische Verhalten hervorgerufen wird, welches durch die Wahl des Typraums bestimmt wird.

## **Prüffall 13**

Eine Besonderheit bildet der Prüffall 13. Durch den Wärmedurchlasswiderstand des Fensters mit Sonnenschutz (SDP) ändert sich dessen U-Wert in diesem Prüffall zeitabhängig. In der Systemtheorie spricht man hier von einer Zeitvarianz, wodurch das Raummodell nicht mehr ein lineares, zeitinvariantes Übertragungssystem darstellt, was eine Voraussetzung für die Gewichtsfaktorenmethode ist. Das Fenster wird zwar auch in der EN 15255 als speicherlos behandelt, trotzdem hängt es über die Strahlungsankopplung mit den restlichen Bauteilen zusammen (vgl.  $\bullet$ ), d. h.: auch bei speicherlosen Bauteilen muss Linearität und Zeitinvarianz gelten. Anders ausgedrückt kann die Denormierung der Gewichtsfaktoren in KLProg 4.4 nur mit einem U-Wert erfolgen und nicht mit zwei. Bei fast allen Gewichtsfaktorverfahren wird ein lineares, zeitinvariantes Übertragungssystem vorausgesetzt (das gilt auch für viele Gebäudesimulationsprogramme). Das bedeutet, dass temporärer Wärmeschutz für die Gewichtsfaktorenmethode grundsätzlich nicht geeignet ist.

Eine Ausnahme bilden jedoch die Gewichtsfaktorverfahren, welche das dynamische Verhalten der einzelnen Aktionen durch Speicherglieder 1. Ordnung approximieren und der Beitrag zur Wärmespeicherung im Raum durch das temporäre Bauteil vernachlässigbar ist, wie beim äußeren Sonnenschutz. Sie besitzen nur einen Gewichtsfaktor für die Aktionsgröße im aktuellen Zeitschritt. Hierfür kann eine erneute Denormierung mit einem geänderten U-Wert in jedem Zeitschritt erfolgen. KLProg 4.4 approximiert jedoch mit Speichergliedern höherer Ordnung.

# **Prüffall 14**

In KLProg 4.4 wird die geregelte Flächenkühlung durch den Abzug der Strahlungsleistung von der Strahlungsbelastung realisiert (wie auch in VDI 6007-1), somit wird die Soll-Kühlleistung als unabhängig von der Raumtemperatur betrachtet (aufgeprägte Leistung), da ja nach dieser ausgelegt werden soll. Tatsächlich ist die Kühlleistung einer Flächenkühlung abhängig von der Differenz zwischen der mittleren Oberflächentemperatur (näherungsweise mittlere Wassertemperatur) und der Raumtemperatur. Um diesen Sachverhalt zu berücksichtigen, gibt der Prüffall 14 die feststehende Temperatur von 18 °C vor. Da die sich einstellende Rücklauftemperatur von der sich einstellenden Raumtemperatur abhängig ist, lässt sich das allerdings nur bewerkstelligen, wenn der Wasserstrom genügend hoch ist.

Ein weiterer Modellierungsunterschied zu KLProg 4.4 liegt in der Forderung, dass ohne Wärmespeicherkapazität oder Verluste nach außen gerechnet werden soll (vgl.  $\bullet$ ). Verluste nach außen sind indes nur bei ausreichender Dämmung auf der Rückseite der Flächenkühlung vernachlässigbar. Die Wärmespeicherkapazität ist in der Tat für den Raum nicht mehr nutzbar, wenn die Raumluft bzw. die Strahlung nicht mehr an die rückseitige Baukonstruktion gelangen kann, beispielsweise bei geschlossenen Kühldecken oder wie hier bei der Fußbodenkühlung.

Die Anforderungen aus EN 15 255 lassen sich mit KLProg 4.4 (und mit VDI 6007-1) nicht ohne Weiteres abbilden. Lässt man den Fußboden bzw. die Decke beim Raumaufbau weg und stuft den Raum leichter ein, könnten die Anforderungen an die Wärmespeicherkapazität und Verluste nach außen umgesetzt werden. Dann geht jedoch auch die Information über die am Strahlungsaustausch beteiligte Flächengröße und über den konvektiven Wärmeübergangskoeffizienten der Kühlfläche verloren.

Eine Änderungsdatei auf der VDI-Webseite enthält einen Anhang C1 zur VDI 6007-1, der ergänzende Algorithmen für drei Fälle von Heizund Kühlsystemen angibt:

- **a)** Systeme ohne Integration in ein Bauteil, welche direkt in den Raum eingebracht werden (Lüftungsanlagen, Konvektoren oder Radiatoren, Kühlsegel oder hängende Heizflächen).
- **b)** Systeme, die an der Oberfläche eines Bauteils oder im Bauteil nahe der Oberfläche installiert werden.
- **c)** Systeme, die als thermische Bauteilaktivierung (TBA, auch Betonkernaktivierung oder TABS genannt) im Kern des Bauteils installiert werden.

Fall a) und b) wurden bisher von VDI 6007-1 und KLProg 4.4 abgedeckt. Fall b) allerdings mit der Einschränkung einer nahezu speicherlosen Umgebung der Rohrregister (siehe oben). Im Fall c) wird keine Einbautiefe des Rohrregisters im Kern des Bauteils abgefragt. Daher wird bezweifelt, ob dieser ergänzende Algorithmus ausreichend ist.

Der Anhang C1 enthält auch weitere Testbeispiele für diese Algorithmen. Bis auf ein Testbeispiel liegen die Abweichungen ohne Berücksichtigung der ergänzenden Algorithmen im Rahmen der Genauigkeitsschranken. Das könnte mithilfe des erweiterten Frequenzgangverfahrens überprüft werden.

Auf die Berechnung des Prüffalls 14 wird verzichtet, da geeignete Algorithmen für ein vereinfachtes Verfahren und umsetzbare Prüffälle derzeit nicht vorliegen.

Prüffall 15 Der Prüffall 15 erfolgt mit einer geregelten Deckenkühlung. Der Sollwert der Regelung ist aber nicht angegeben. Außerdem ist die grundsätzliche Problematik mit dem Prüffall 14 vergleichbar, weshalb auch hier auf eine Berechnung verzichtet wurde.

#### **Fazit**

Von den 15 Prüffällen werden acht vollständig, fünf teilweise und zwei gar nicht im Sinne der EN 15 255 validiert. Die Qualität der Ergebnisse hängt von der richtigen Einschätzung des Speichertyps ab. Dazu muss beachtet werden, dass man bei der Entwicklung der alten VDI 2078, auf der KLProg 4.4 beruht, von einer Genauigkeit von 20 % ausging. Diese Prämisse wurde deutlich unterschritten. Es ergeben sich folgende maximale Differenzen (Klammerwerte gelten für die Referenz Frequenzgangverfahren)

- **1.** Maximale stundenbezogene operative Temperatur während der Nutzung – 0,8 K  $(-0,7 K)$
- **2.** Maximale stundenbezogene Kühlleistung  $+7$  % (-9 %)
- **3.** Mittlere Kühlleistung für einen 24-h-Zyklus:  $+ 12 \% (-1 %)$

mit der Einschränkung, dass die Prüffälle 14 und 15 aus den genannten Gründen nicht validiert werden. Ohne den Prüffall 13 mit dem temporären Wärmeschutz, für den der Rechenkern nicht geeignet ist, liegt die Genauigkeit der Kühllastberechnung bei einer Abweichung von unter 10 %, was für ein vereinfachtes Verfahren einen sehr guten Wert darstellt.

Bei der Auswahl des Typraums muss man auch auf die Möblierung achten, beispielsweise bei Einbauschränken vor Wänden. Aus der Berechnung der Wärmespeichermasse anhand der Schichtdaten der Bauteile (siehe <sup>2</sup>) geht das nicht hervor. Hier hat der Anwender des C.A.T.S.-Kühllastprogrammes die einfache Möglichkeit, durch die Wahl eines leichteren Typraumes auf der sicheren Seite zu liegen. Darin liegt ein klarer Vorteil des Programms, wenn Aufbau und Raumausstattung bei der Planung unzureichend bekannt sind.

Trotz der genannten Kritikpunkte am Validierungsverfahren der EN 15 255 sind die Prüffälle sehr übersichtlich gestaltet, was zu einer kurzen Bearbeitungszeit beiträgt. Andere Validierungsverfahren sollten sich daran orientieren, denn es ist unzumutbar, wenn für eine Validierung mehrere Mannmonate benötigt werden.

Nach VDI 2078 und VDI 6020 wird gefordert, dass der Anwender die Testbeispiele (hier Prüffälle) nachvollziehen kann. Für das Ausschalten der Abhängigkeit des g-Wertes vom Einfallswinkel der Sonnenstrahlung, wird deshalb ein zusätzlicher Schalter im C.A.T.S.-Kühllastprogramm eingebaut.

#### **Ausblick**

Mit dem Verfahren der Summenzeitkonstante (SZK-Verfahren [6]) und dem oben genannten erweiterten Frequenzgangverfahren können für jede Aktion Gewichtsfaktoren für ein Speicherglied 1. Ordnung berechnet werden, welche den konkreten Bauteilaufbau einschließlich der Lage einer Flächenkühlung/ -heizung oder thermischen Bauteilaktivierung berücksichtigt. Das wäre eine konsequente Fortführung des EDV-Verfahrens der alten VDI 2078, würde den Programmablauf in KLProg 4.4 beibehalten und könnte ein Fortschritt gegenüber dem Raummodell der VDI 6007-1 darstellen. •

#### **Literatur**

- [1] DIN EN 15 255 Wärmetechnisches Verhalten von Gebäuden – Berechnung der wahrnehmbaren Raumkühllast – Allgemeine Kriterien und Validierungsverfahren. Berlin: Beuth Verlag, November 2007
- [2] VDI 2078 Berechnung der Kühllast klimatisierter Räume (VDI-Kühllastregeln). Berlin: Beuth Verlag, Oktober 1994 (zurückgezogen)
- [3] Klimaerlass BMVBS 2008: Richtlinie zu baulichen und planerischen Vorgaben für Baumaßnahmen des Bundes zur Gewährleistung der thermischen Behaglichkeit im Sommer. Schreiben des Bundesministeriums für Verkehr, Bau und Stadtentwicklung vom 5. Dezember 2008
- [4] VDI 6020 (Entwurf) Anforderungen an thermischenergetische Rechenverfahren zur Gebäude- und Anlagensimulation. Berlin: Beuth Verlag, September 2016
- [5] VDI 6007-1:2015-06: Berechnung des instationären thermischen Verhaltens von Räumen und Gebäuden –Raummodell–.
- [6] Nadler, N.: C.A.T.S.-Kühllastberechnung. Validierung des Raummodells anhand der neuen VDI 6007-1. Gütersloh, Bauverlag, tab 12-2012
- [7] VDI 2078 Berechnung der thermischen Lasten und Raumtemperaturen (Auslegung Kühllast und Jahressimulation). Berlin: Beuth Verlag, Juni 2015
- [8] DIN EN ISO 13 791 Wärmetechnisches Verhalten von Gebäuden – Sommerliche Raumtemperaturen bei Gebäuden ohne Anlagentechnik – Allgemeine Kriterien und Validierungsverfahren. Berlin: Beuth Verlag, August 2012
- [9] DIN EN ISO 13 792 Wärmetechnisches Verhalten von Gebäuden – Berechnung von sommerlichen Raumtemperaturen bei Gebäuden ohne Anlagentechnik – Vereinfachtes Berechnungsverfahren. Berlin: Beuth Verlag, August 2012
- [10] DIN EN ISO 52017 (Entwurf) Energieeffizienz von Gebäuden – Berechnung der Dynamischen Thermischen Balance in einem Gebäude oder Bauzone – Teil 1: Allgemeines Berechnungsverfahren. Berlin: Beuth Verlag, März 2015
- [11] DIN EN 15 265 Wärmetechnisches Verhalten von Gebäuden – Berechnung des Heiz- und Kühlenergieverbrauchs – Allgemeine Kriterien und Validierungsverfahren. Berlin: Beuth Verlag, November 2007
- [12] Masuch, J.: Untersuchung des thermischen Verhaltens klimatisierter Räume bei variabler innerer Lufttemperatur. Berlin: Dissertation TU Berlin 1971
- [13] Nadler, N.: Kombinierte Außentemperatur mit langwelligen Reflexionen an der terrestrischen Umgebung. München: Oldenbourg Industrieverlag Gesundheits-Ingenieur 118 (1997) Heft 6
- [14] DIN EN 13363-1:2007-09: Sonnenschutzeinrichtungen in Kombination mit Verglasungen – Berechnung der Solarstrahlung und des Lichttransmissionsgrades – Teil 1: Vereinfachtes Verfahren
- [15] DIN EN ISO 13 786 Wärmetechnisches Verhalten von Bauteilen – Dynamisch-thermische Kenngrößen – Berechnungsverfahren. Berlin: Beuth Verlag, April 2008
- [16] DIN 4108-2 Wärmeschutz und Energie-Einsparung in Gebäuden – Teil 2: Mindestanforderungen an den Wärmeschutz. Berlin: Beuth Verlag, Februar 2013